## COWLING\_MYCN\_TARGETS

 $\overline{2}$ 

 $\overline{1}$ 

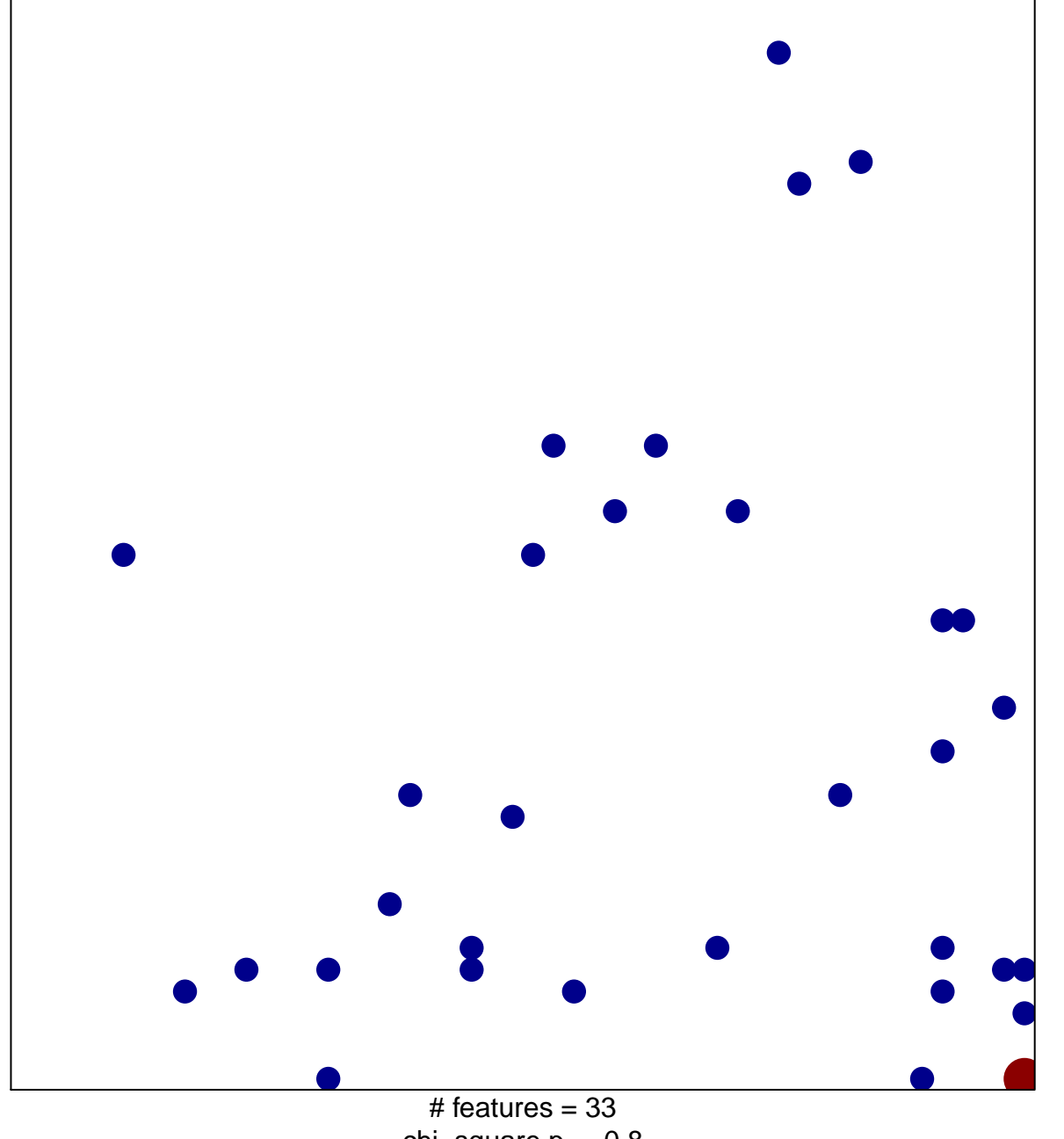

chi-square  $p = 0.8$ 

## **COWLING\_MYCN\_TARGETS**

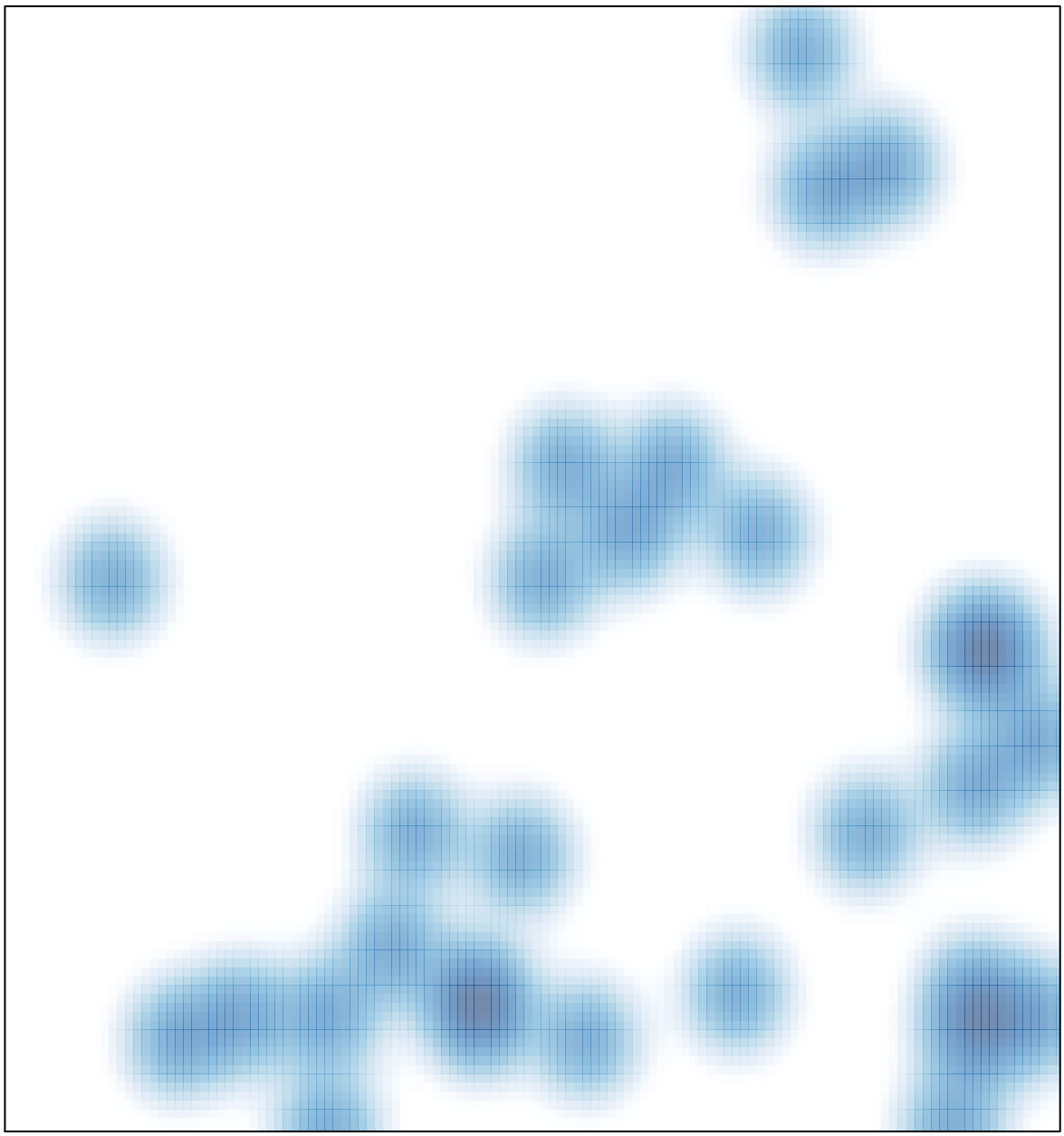

 $#$  features = 33, max = 2